## الحد الأدنى من المعارف والمهارات التقنية والكفايات المطلوبة من المتعلمين للالتحاق بالتعليم الإلكترونى

- معرفة المصطلحات الخاصة بالكمبيوتر والإنترنت، مثل التصفح ، برمجيات، تطبيق، الخ. فهم أجزاء الكمبيوتر الأساسية والبرمجيات.
- القدرة على تنفيذ بعض المهارات مثل: إدارة الملفات والمجلدات ( حفظ باسم ونسخ، ونقل ، إعادة تسمية ، وحذف ، والتحقق من الخصائص)
	- القدرة على نتفيذ بعض العمليات مثل: تثبيت البرامج والأمن والحماية من الفيروسات.
		- استخدام التطبيقات المكتبية مثل PowerPoint و Word.
- امتلاك مهارات التعامل مع التطبيقات المكتبية مثل النسخ واللصق، والتدقيق الإملائي، وحفظ الملفات في أشكال مختلفة ، إرسال مرفقات وفتحها وتحميلها.
	- القدرة على البحث على الإنترنت واستخدام المتصفحات، القدرة على استخدام وسائل التواصل مثل البريد الإليكتروني ( إنشاء وإرسال واستقبال، والرد ، ورفع / تنزيل مرفقات).

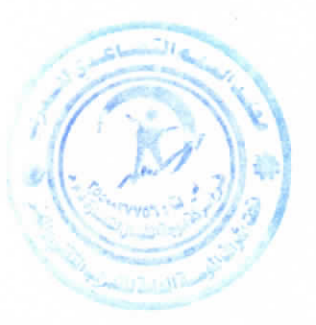

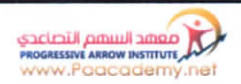